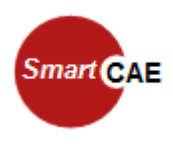

## HeatTransmission

## Simulations-Software für Wärmedurchgangsberechnungen

Wesentliche Merkmale:

- Berechnung des instationären Wärmedurchgangs durch ebene Wände.
- Beliebige Anzahl und Materialien der Schichten.
- Berücksichtigung der Temperaturabhängigkeit der Materialdaten.
- Erweiterbare Materialdatenbank für thermodynamischen Stoffdaten.
- Angabe der Randbedingungen für Konvektion, Strahlung und expliziten Wärmestrom einzeln und kombiniert.
- Eingabe der Stoffdaten und Randbedingungen als Konstante oder tabellierter Funktionsverlauf, Import aus Datenfile.
- Rechenzeiten abh. von der Problemstellung zw. unter einer Sekunde bis wenige Minuten.
- verwendbar mit der *Mathematica* Laufzeitumgebung *Mathematica Player Pro*
- Einfache Benutzung durch grafische Benutzeroberfläche in deutsch und englisch.

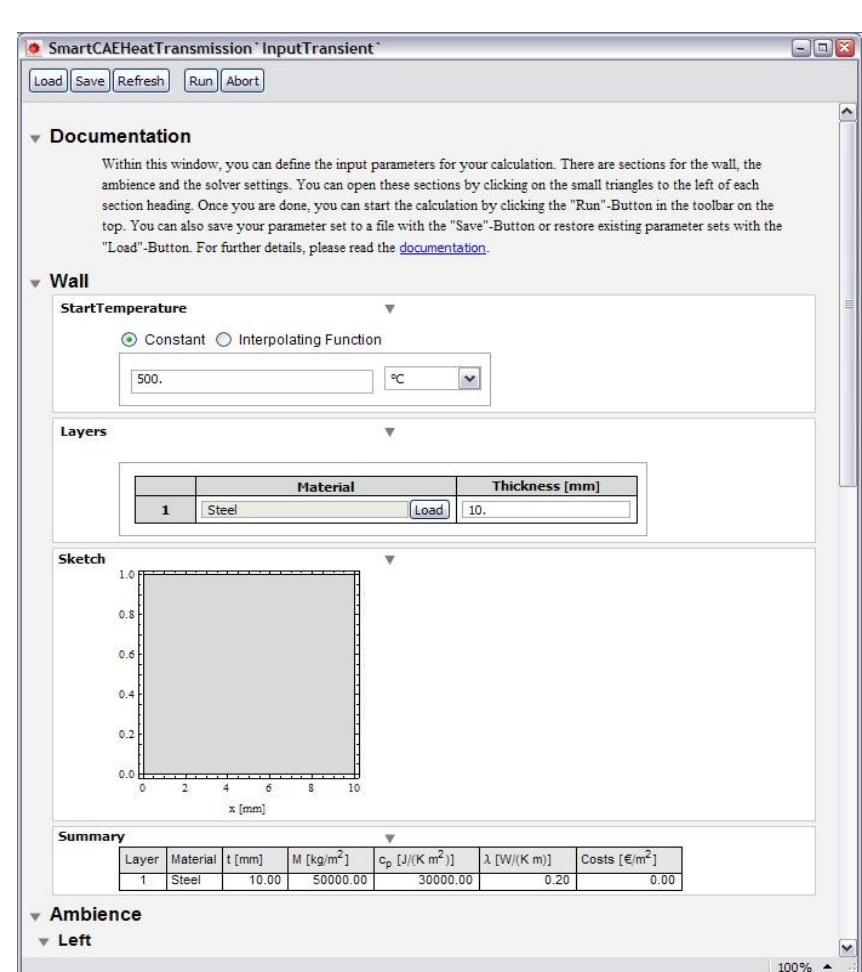

## Darstellung und Eingabe des Schichtaufbaus

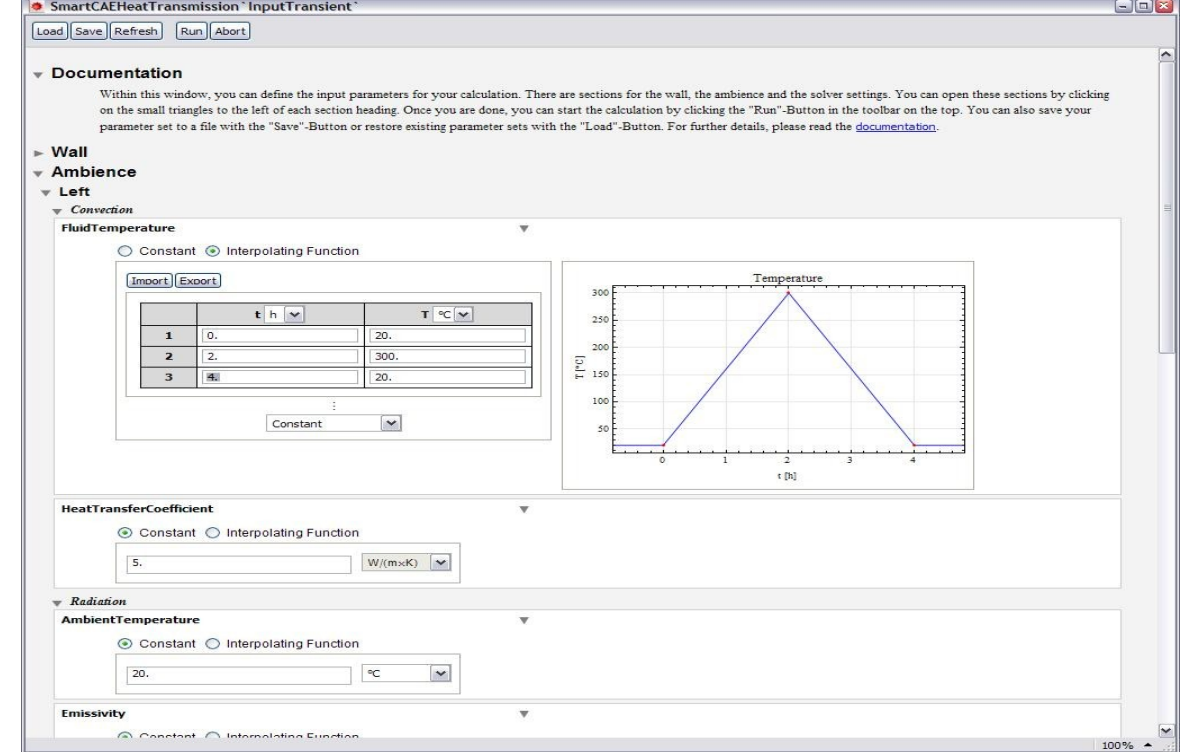

## Definition der Randbedingungen

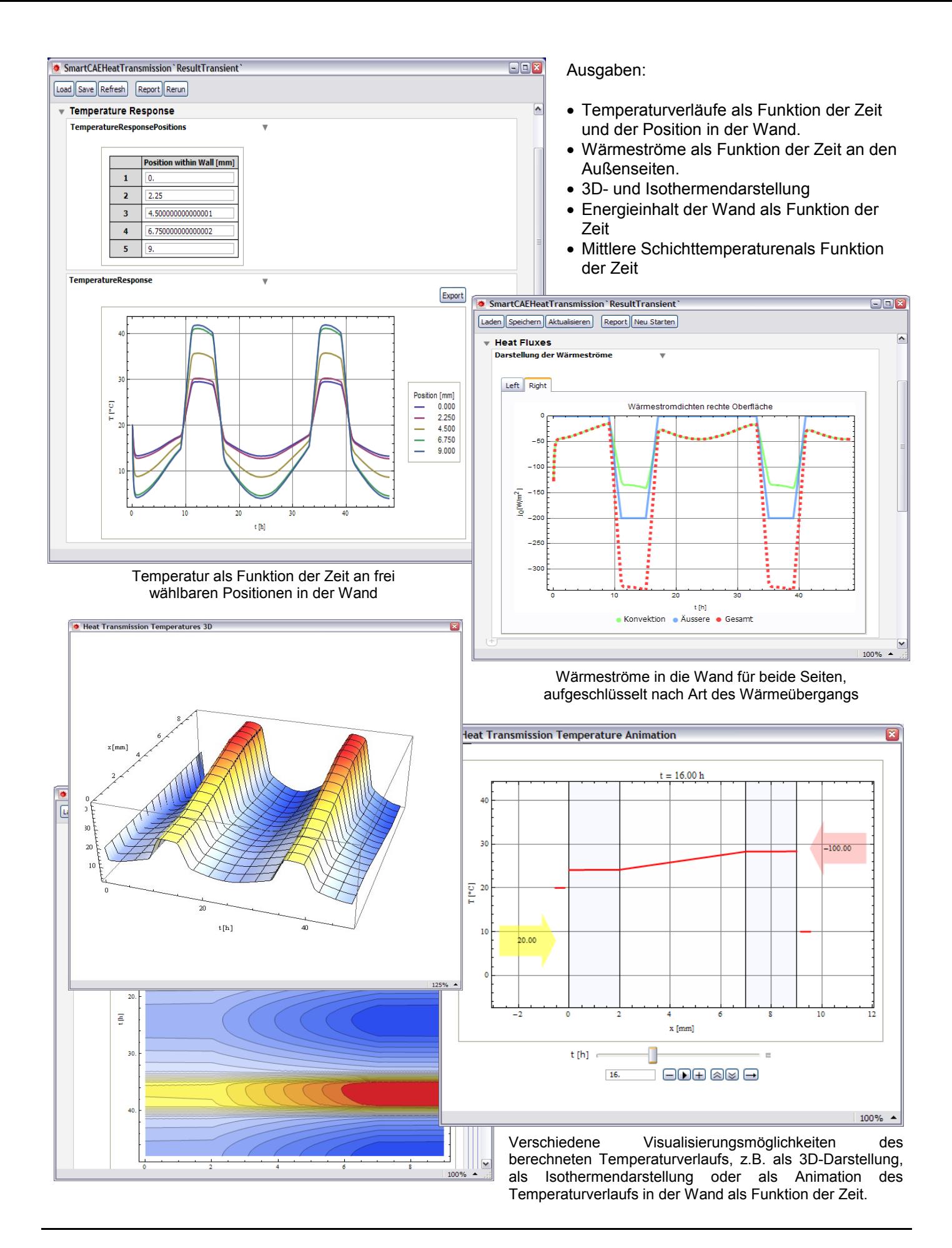

Für weitere Informationen und Fragen stehen wir Ihnen gerne zur Verfügung:

SmartCAE Stefan Braun Tel.: 089-4510887810 Am Mitterfeld 3 Fax: 089-43738061

81829 München Email: stefan.braun@smartcae.de